# **Informatik: Kursstufe**

# **Java**

 $\pmb{\times}$ 

[Übersicht Java](https://wiki.qg-moessingen.de/faecher:informatik:oberstufe:java:start)

# **Kryptographie**

### $\pmb{\times}$

**[Kryptographie](https://wiki.qg-moessingen.de/faecher:informatik:oberstufe:kryptographie:start)** 

### **Netzwerke**

### $\pmb{\times}$

[Netzwerke](https://wiki.qg-moessingen.de/faecher:informatik:oberstufe:netzwerke:start)

## **Webtechniken: HTML und CSS**

### $\pmb{\times}$

[Webtechniken](https://wiki.qg-moessingen.de/faecher:informatik:oberstufe:html:start)

# **Codierung**

### $\pmb{\times}$

[Codierung](https://wiki.qg-moessingen.de/faecher:informatik:oberstufe:codierung:start)

# **Datenbanken**

#### $\pmb{\times}$

[Datenbanken](https://wiki.qg-moessingen.de/faecher:informatik:oberstufe:datenbanken:start)

### **PHP**

- $\pmb{\times}$
- $\cdot$  [PHP](https://wiki.qg-moessingen.de/faecher:informatik:oberstufe:php:start)

# **Versionsverwaltung**

#### $\pmb{\times}$

[Versionsverwaltung: Einführung in GIT](https://wiki.qg-moessingen.de/faecher:informatik:oberstufe:git:start)

## **Automaten und Sprachen**

#### $\pmb{\times}$

[Automaten und Sprachen](https://wiki.qg-moessingen.de/faecher:informatik:oberstufe:automaten:start)

### **Technische Informatik**

#### $\pmb{\times}$

[Technische Informatik](https://wiki.qg-moessingen.de/faecher:informatik:oberstufe:techinf:start)

### **Graphen**

### $\pmb{\times}$

[Graphen](https://wiki.qg-moessingen.de/faecher:informatik:oberstufe:graphen:start)

### **Informatik und Gesellschaft**

### $\pmb{\times}$

• [Informatik und Gesellschaft](https://wiki.qg-moessingen.de/faecher:informatik:oberstufe:info_gesellschaft:start)

# **GFS-Themen**

[GFS-Themen](https://wiki.qg-moessingen.de/faecher:informatik:oberstufe:gfsthemen:start)

## **Projekte**

[Serversetup und Dienste im Netz](https://wiki.qg-moessingen.de/faecher:informatik:oberstufe:serversetup:start)

From: <https://wiki.qg-moessingen.de/> - **QG Wiki**

Permanent link: **<https://wiki.qg-moessingen.de/faecher:informatik:oberstufe:start?rev=1634128661>**

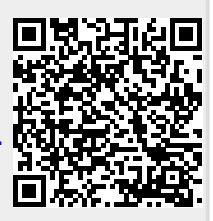

Last update: **13.10.2021 14:37**